### <span id="page-0-0"></span>IHLT Laboratory

Jordi Turmo TALP Research Center turmo@cs.upc.edu

イロト イ部 トイヨ トイヨト

重

 $2Q$ 

Jordi Turmo TALP Research Center turmo@cs.upc.edu | [IHLT Laboratory](#page-18-0)

[Constituency parsing with NLTK](#page-1-0) [Dependency parsing with NLTK](#page-15-0) [Exercises](#page-18-0)

イロト イ母 ト イヨ ト イヨ ト

 $\equiv$ 

 $2Q$ 

#### <span id="page-1-0"></span>[Session 9](#page-1-0)

[Constituency parsing with NLTK](#page-1-0) [Non-probabilistic parsers](#page-4-0) [Probabilistic parsers](#page-7-0)

[Dependency parsing with NLTK](#page-15-0) [Exercises](#page-18-0)

[Constituency parsing with NLTK](#page-1-0) [Dependency parsing with NLTK](#page-15-0) [Exercises](#page-18-0)

- オーロー オーエート

in it ≣in t

つのへ

# Constituency parsing with NLTK

Non-probabilistic parsers:

- $\triangleright$  ChartParser (default parser is BottomUpLeftCornerChartParser)
- ▶ BottomUpChartParser, LeftCornerChartParser
- ▶ TopDownChartParser, EarleyChartParser

#### Probabilistic parsers:

...

...

- ▶ InsideChartParser, RandomChartParser, LongestChartParser (they are bottom-up parsers)
- $\blacktriangleright$  Viterbi $P$ arser
- ► CoreNLPParser (third-party's parser)

イロメ イ部メ イヨメ イヨメー

 $\Omega$ 

# Non-probabilistic parsers: Charts

Main differences of non-probabilistic chart parsers:

- ► BottomUpChartParser: bottom-up strategy
- ▶ BottomUpLeftCornerChartParser (ChartParser): bottom-up strategy filtering out edges without any word subsumtion (ie.  $[0,0]:X\rightarrow Y$  Z)
- ► LeftCornerChartParser: bottom-up strategy filtering out edges without new word subsumptions (ie. if we already got  $[0,1]$ :Y $\rightarrow$ y. and  $[1,2]$ :Z $\rightarrow$ z. then  $[0,1]$ :A $\rightarrow$ Y.Z is filtered out)
- ▶ TopDownChartParser: top-down strategy
- ► EarleyChartParser: incremental top-down strategy (more efficient)

[Constituency parsing with NLTK](#page-1-0) [Dependency parsing with NLTK](#page-15-0) [Exercises](#page-18-0)

# <span id="page-4-0"></span>Non-probabilistic parsers: Charts

Example: non-probabilistic bottom-up left corner chart parser

```
import nltk
from nltk import CFG, ChartParser
grammar = CFG. from string (
  NP \rightarrow NNS | JJ NNS | NP CC NP
  NNS \rightarrow "cats" | "dogs" | "mice" | NNS CC NNS
  JJ \Rightarrow " big" | " small"
  CC \rightarrow "and" | "or"
  \left( \frac{1}{2} ' \left( \frac{1}{2}parser = ChartParser (grammar)parse = parser.parse([ 'small', 'cats', 'and', 'mice ' ] )for tree in parse:
     print (tree)
```

```
(NP (JJ small) (NNS (NNS cats) (CC and) (NNS mice)))(NP (NP) J small) (NNS cats) (CC and) (NP (NNS mice)イロメ イ何メ イラメ イラメー
                                                                      つのへ
Jordi Turmo TALP Research Center turmo@cs.upc.edu IHLT Laboratory
```
# Non-probabilistic parsers: Charts

Example: non-probabilistic bottom-up left corner chart parser

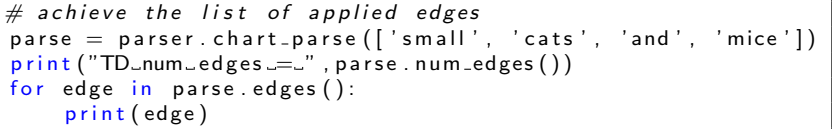

```
TD num edges = 28[0:1] 'small'<br>[1:2] 'cats'
[1:2] 'cats' [0:2] NP \rightarrow NP \ast CC NP
[2:3] 'and ' [1:2] NP \rightarrow NP \ast CC NP
[3:4] 'mice' [2:3] CC \rightarrow 'and '*
[ 0 : 1 ] JJ \rightarrow 'small' *[0:1] NP -> JJ * NNS
[1:2] NNS -> 'cats' *
[1:2] NP -> NNS *[1:2] NNS \rightarrow NNS * CC NNS
```
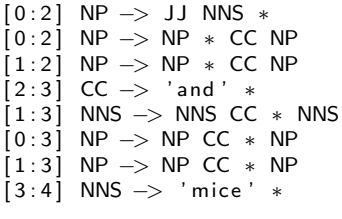

イロト イ団ト イヨト

 $\rightarrow \pm \rightarrow$ 

[Constituency parsing with NLTK](#page-1-0) [Dependency parsing with NLTK](#page-15-0) [Exercises](#page-18-0)

 $\leftarrow$   $\Box$   $\rightarrow$ 

- オーロー オーエート

in it ≣in t

つのへ

# Constituency parsing with NLTK

Non-probabilistic parsers:

- $\triangleright$  ChartParser (default parser is BottomUpLeftCornerChartParser)
- ▶ BottomUpChartParser, LeftCornerChartParser
- ▶ TopDownChartParser, EarleyChartParser

Probabilistic parsers:

...

...

- ▶ InsideChartParser, RandomChartParser, LongestChartParser
- $\blacktriangleright$  ViterbiParser
- $\triangleright$  CoreNLPParser (third-party's parser)

[Constituency parsing with NLTK](#page-1-0) [Dependency parsing with NLTK](#page-15-0) [Exercises](#page-18-0)

- 4 - 同一ト

三 下

つのへ

# <span id="page-7-0"></span>Probabilistic parsers: Charts

Main differences of probabilistic chart parsers:

- $\blacktriangleright$  They use the bottom-up strategy
- $\triangleright$  InsideChartParser: select edges in decreasing order of their trees' inside probs.  $p \rightarrow A, B \Rightarrow Prob=P(p)P(A)P(B)$
- ▶ RandomChartParser: select edges in random order.
- ▶ LongestChartParser: select longer edges before shorter ones.

[Constituency parsing with NLTK](#page-1-0) [Dependency parsing with NLTK](#page-15-0) [Exercises](#page-18-0)

# Probabilistic parsers: Charts

#### Example: inside chart parser

```
import nltk
from nltk . parse . pchart import PCFG, InsideChartParser
grammar = PCFG. from string ('')NP \rightarrow NNS [0.5] | JJ NNS [0.3] | NP CC NP [0.2]
  NNS \rightarrow "cats" [0.1] | "dogs" [0.2] | "mice" [0.3] |
        NNS CC NNS [0.4]JJ \Rightarrow "big" [0.4] | "small" [0.6]CC \rightarrow " and " [0.9] | " or " [0.1]'' ' ' )
parse r = InsideCharfParser (grammar)parse = parser.parse([ 'small', 'cats', 'and', 'mice' ] )for tree in parse:
    print (tree)
```
 $(NP (JJ small) (NNS (NNS cats) (CC and) (NNS mice) )) (p=0.0019)$  $(NP (NP) J small) (NNS cats) (CC and) (NP (NNS mice)) (p=0.0004)$ イロメ イ団メ イミメ イミメー ヨー りんぴ Jordi Turmo TALP Research Center turmo@cs.upc.edu [IHLT Laboratory](#page-0-0)

[Constituency parsing with NLTK](#page-1-0) [Dependency parsing with NLTK](#page-15-0) [Exercises](#page-18-0)

イロト イ母 トイチ トイチャー

 $\Omega$ 

# Probabilistic parsers: Viterbi

Example: Probabilistic Viterbi parser

```
import nltk
from nltk import PCFG, ViterbiParser
grammar = PCFG. from string ('')NP \rightarrow NNS [0.5] | JJ NNS [0.3] | NP CC NP [0.2]
  NNS \rightarrow "cats" [0.1] | "dogs" [0.2] | "mice" [0.3] |
         NNS CC NNS [0.4]JJ \Rightarrow "big" [0.4] | "small" [0.6]
  CC \Rightarrow " and " [0.9] | " or " [0.1]\left('' ' \right)parser = ViterbiParser (grammar)parser. trace (3)parse, = parser parse ([' small', 'cats', 'and', 'mice'])
print(''\n', parse)
```
 $(NP (JJ small) (NNS (NNS cats) (CC and) (NNS mice) )) (p=0.001944)$ 

[Constituency parsing with NLTK](#page-1-0) [Dependency parsing with NLTK](#page-15-0) [Exercises](#page-18-0)

イロメ イ部メ イヨメ イヨメ 一番

 $\Omega$ 

# Probabilistic parsers: Viterbi

Example: Probabilistic Viterbi parser

```
parser = ViterbiParser (grammar)parser. trace (3)parse, = parser . parse (['small', 'cats', 'and', 'mice'])
```

```
Inserting tokens into the most likely constituents table...
   Insert: |=...| small Insett: |-.] and
   Insert: | := .| <i>cats</i> Insert: | ... = | mice
Finding the most likely constituents spanning 1 text elements...
   Insert: | = ... | JJ \rightarrow 'small' [0.6] 0.60000000000
   Insert: | ... | NNS \rightarrow 'cats' [0.1] 0.10000000000
  I n s e r t : | . = . . | NP −> NNS [ 0 . 5 ] 0. 0 5 0 0 0 0 0 0 0 0
. . .
Finding the most likely constituents spanning 2 text elements...
   Insert: |= = . NP \rightarrow JJ NNS [0.3] 0.0180000000
Finding the most likely constituents spanning 3 text elements...
. . .
```
[Constituency parsing with NLTK](#page-1-0) [Dependency parsing with NLTK](#page-15-0) [Exercises](#page-18-0)

 $\left\{ \begin{array}{ccc} 1 & 0 & 0 \\ 0 & 1 & 0 \end{array} \right\}$  ,  $\left\{ \begin{array}{ccc} 0 & 0 & 0 \\ 0 & 0 & 0 \end{array} \right\}$ 

in it ≣in t

つのへ

# Probabilistic parsers: learn a PCFG

Example: learn a treebank grammar

```
import nltk
from nltk.corpus import treebank
productions = []S = n ltk . Nonterminal ('S')
for f in treebank. fileids():
    for tree in treebank . parsed sents (f):
        productions += tree . productions ()
grammar = nltk.induce_pcfg(S, productions)
for p in grammar productions ( ) [10:15]:
    print(p)
```

```
S-2 -> NP-SBJ VP [0.375]
JJ \Rightarrow 'sophisticated' [0.000857045]NNP \Rightarrow 'Smelting' [0.00010627]VP -> VBD NP PP-CLR PP-CLR [6.8918e-05]
VBP -> 'skip' [0.000757002]
```
[Constituency parsing with NLTK](#page-1-0) [Dependency parsing with NLTK](#page-15-0) [Exercises](#page-18-0)

- 4 何 ト 4 戸 ト 4 戸 ト

つのへ

# Probabilistic parsers: learn a PCFG

Example: apply the learnt PCFG to Viterbi parser

```
parser = ViterbiParser (grammar)parse, = parser . parse ([i it', ' is', 'a', 'small', 'group', 'of',' workers', 'and', 'researchers'])
print (parse," \n\cdot")
```

```
( S
  (NP–SBJ (PRP it))(VP
    (VBZ is)(NP−PRD
      (NP (DT a) (JJ small) (NN group))(PP)( IN of )(NP (NNS workers) (CC and) (NNS researchers) ))(p=2.64379e-21)
```
[Constituency parsing with NLTK](#page-1-0) [Dependency parsing with NLTK](#page-15-0) [Exercises](#page-18-0)

 $\leftarrow$   $\Box$   $\rightarrow$ 

-4 - 同一 ト

in the se

in it ≣in t

つのへ

# Probabilistic parsers: CoreNLP parser

#### Example:

```
import nltk
from nltk . parse . corenlp import CoreNLPParser
parser = CoreNLPParser (url='http://localhost:9000')parse, = parser . raw parse ('Smith jumps over lazy dogs')
print (parse)
```

```
(ROOT
 ( S
    (NP (NNP Smith ) )
    (VP (VBZ jumps) (PP (IN over) (NP (JJ lazy) (NNS dogs))))
```
[Constituency parsing with NLTK](#page-1-0) [Dependency parsing with NLTK](#page-15-0) [Exercises](#page-18-0)

- 4 - 同 - 5

 $\leftarrow$   $\Box$   $\rightarrow$ 

 $\rightarrow$   $\equiv$   $\rightarrow$ 

重き

 $2Q$ 

# Probabilistic parsers: CoreNLP parser

#### Example:

parse,  $=$  parser . parse  $([ 'Smith ', 'jumps', 'over', 'lazy', 'dogs' ] )$ parse.pretty\_print()

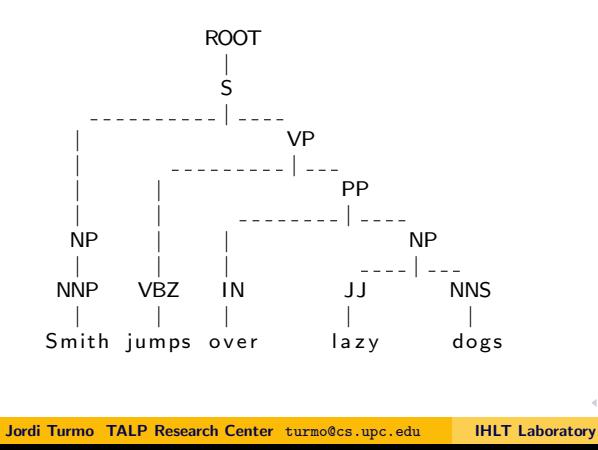

[Constituency parsing with NLTK](#page-1-0) [Dependency parsing with NLTK](#page-15-0) [Exercises](#page-18-0)

イロト イ母 ト イヨ ト イヨ ト

 $\equiv$ 

 $2Q$ 

#### <span id="page-15-0"></span>[Session 9](#page-1-0)

[Constituency parsing with NLTK](#page-1-0) [Non-probabilistic parsers](#page-4-0) [Probabilistic parsers](#page-7-0) [Dependency parsing with NLTK](#page-15-0) [Exercises](#page-18-0)

Jordi Turmo TALP Research Center turmo@cs.upc.edu | [IHLT Laboratory](#page-0-0)

[Constituency parsing with NLTK](#page-1-0) [Dependency parsing with NLTK](#page-15-0) [Exercises](#page-18-0)

イロメ マ桐 レマ チャ マチャ

 $\Omega$ 

# Dependency parsing with NLTK

- ▶ CoreNLPDependencyParser (third-party's parser)
- ▶ ProjectiveDependencyParser, NonprojectiveDependencyParser, malt

in it ≣in t

つのへ

# Dependency parsing: CoreNLP dependency parser

Example:

```
import nltk
from nltk . parse . corenlp import CoreNLPDependencyParser
parser = CoreNLPDependencyParser (url='http://localhost:9000
parse, = parser r = r . raw parse ('Smith jumps over the lazy \log')
for governor, dep, dependent in parse triples ():
    print (governor, dep, dependent)
```

```
('jumps', 'VBZ') nsubj ('Smith', 'NNP')( ' jumps ' , 'VBZ ' ) nmod ( ' dog ' , 'NN ' )
('dog', 'NN') case ('over', 'IN')('dog', 'NN') det ('the', 'DT')('dog', 'NN') amod ('lazy', 'JJ')
```
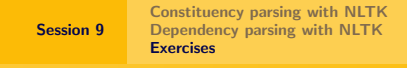

### <span id="page-18-0"></span>Exercises

A) Constituency parsing. Consider the following sentence: "Lazy cats play with mice". Expand the grammar in the example of non-probabilistic chart parsers in order to subsume the sentence. Perform the constituency parsing using a BottomUpChartParser, a BottomUpLeftCornerChartParser and a LeftCornerChartParser. For each one of them, provide the resulting tree, the number of edges and the list of explored edges.

Which parser is the most efficient for parsing the sentence? Which edges are filtered out by each parser and why?

B) Dependency parsing. Consider the first three pairs of sentences from the training set of the evaluation framework of the project. Compute the Jaccard similarity of each pair using the dependency triples from CoreNLPDependencyParser.

イロメ マ桐 レマ チャ マチャ

 $\Omega$